# **Constantes**

#### **Alineaciones**

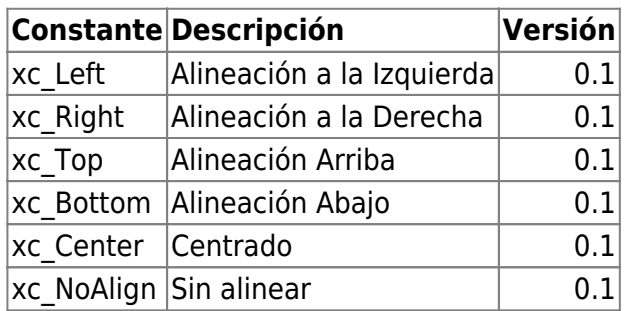

## **Indices de aWidth y aOffset**

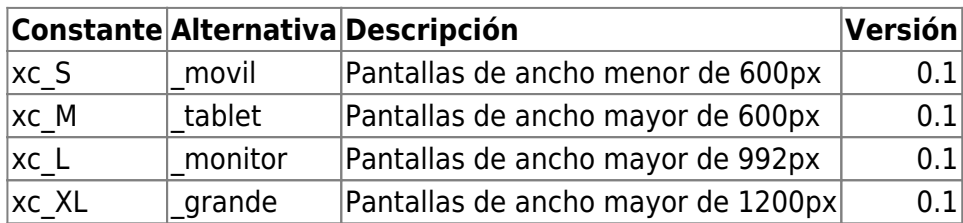

<https://materializecss.com/grid.html#grid-responsive>

### **nStyle para wBevel**

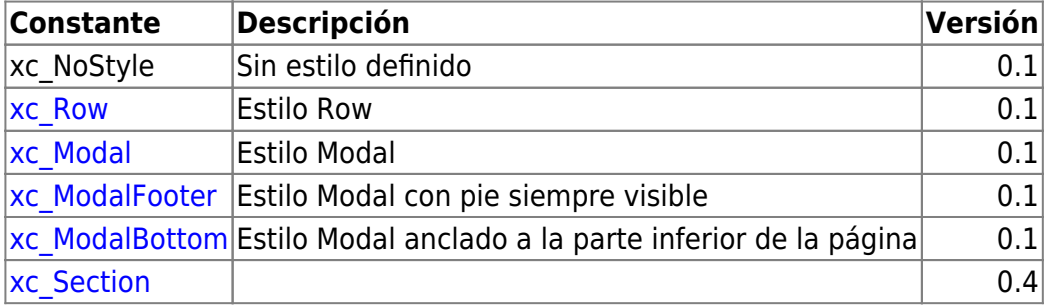

#### **nStyle para wEdit**

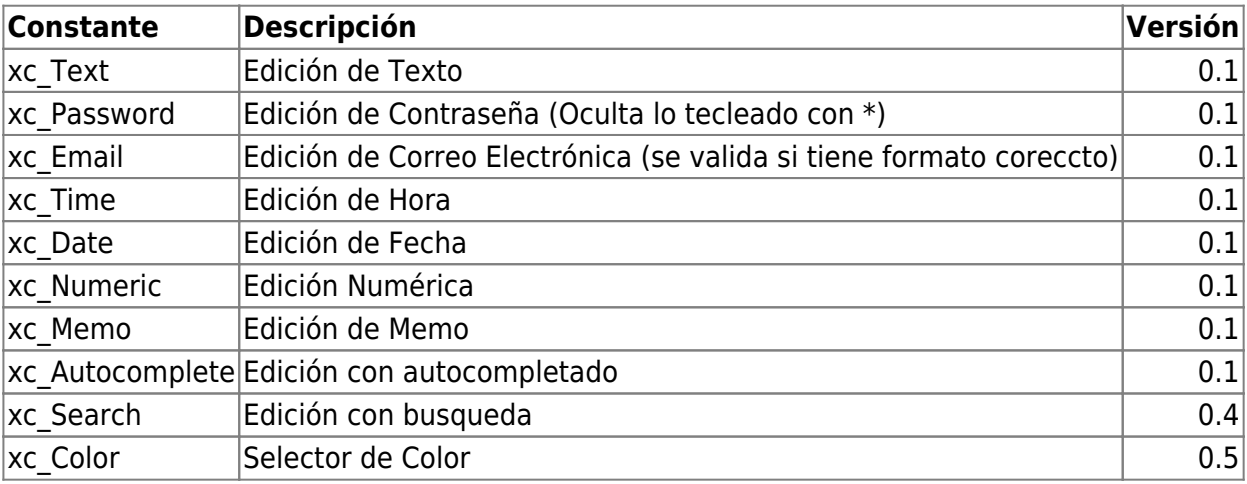

## **nStyle para wItemSideNav**

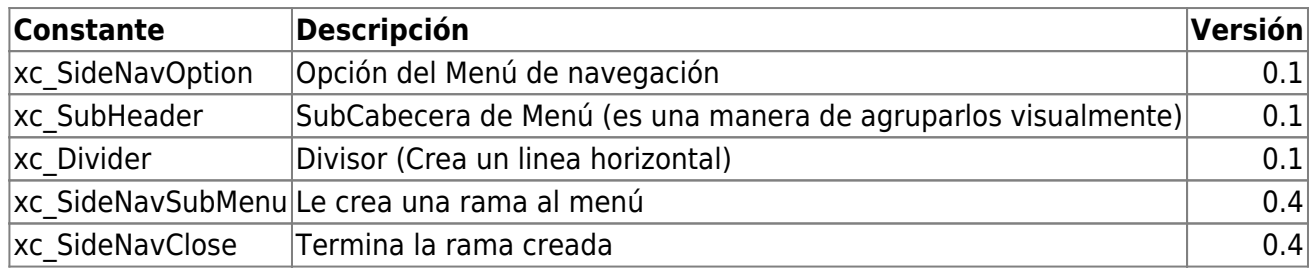

#### **nStyle para wToast**

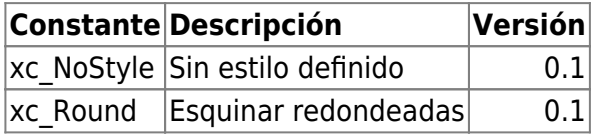

#### **nStyle para wArrayBrowse**

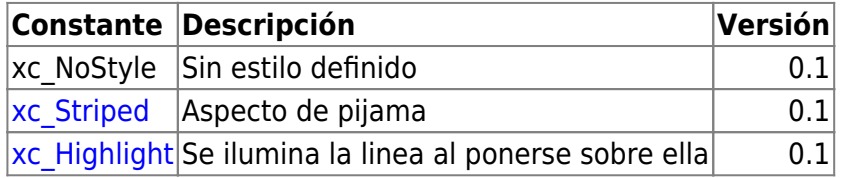

## **cType para wListView y wItemListView**

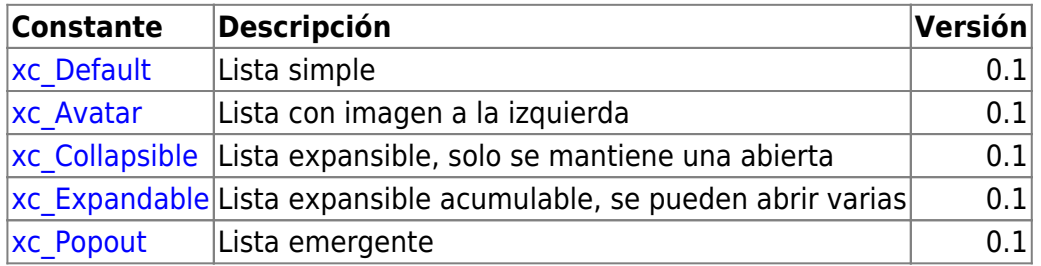

#### **cType para wToast**

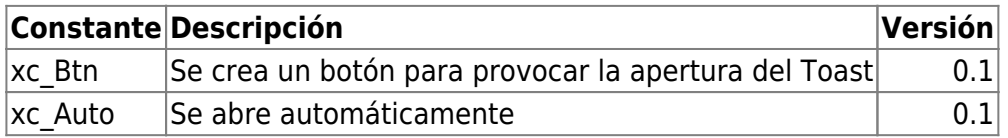

#### **cType para wIcon**

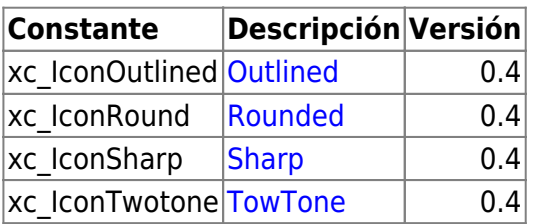

## **cSize para wFloatingBtn**

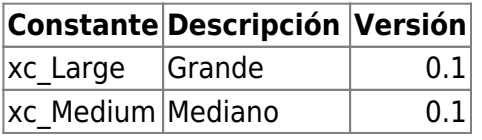

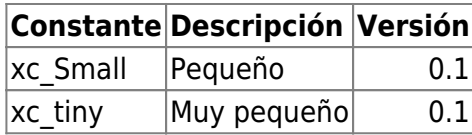

#### **cPosition para wMsgAlert**

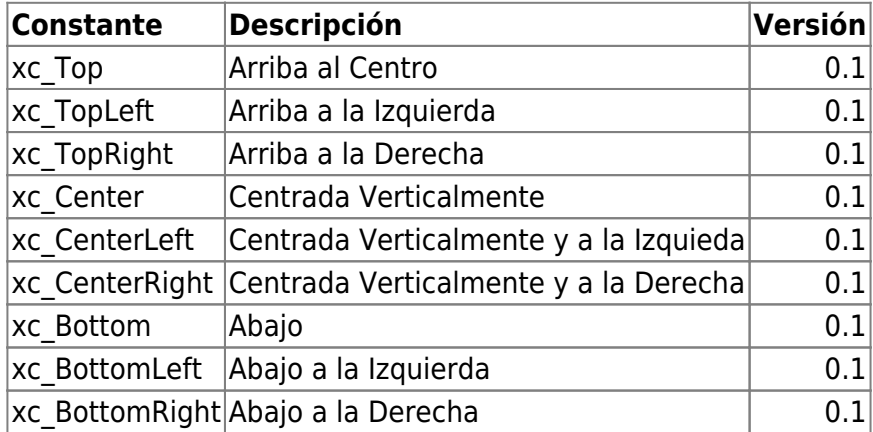

## **Parámetro para New de TCGI**

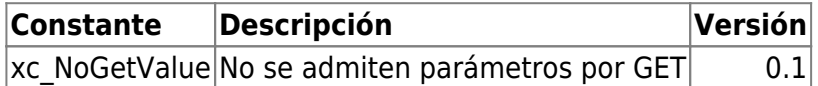

#### **Modos de Llamada**

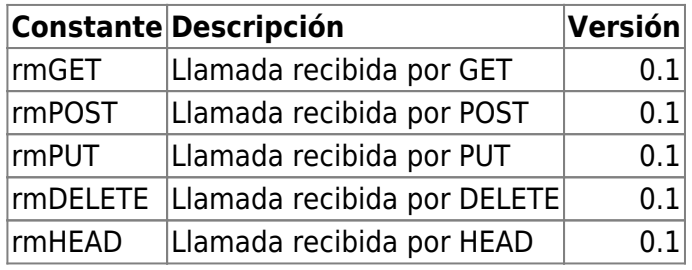

## **Unidades de Medida para los controles**

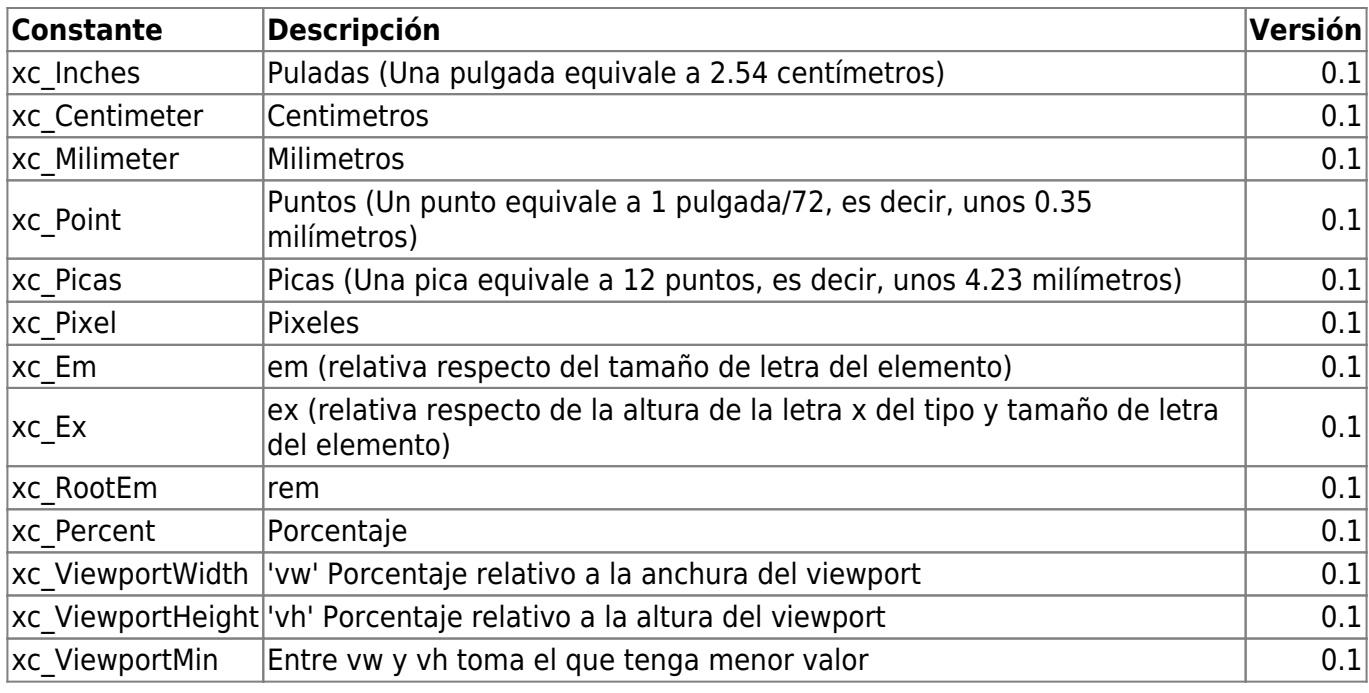

Nefele Project - https://nefele.dev/wiki/

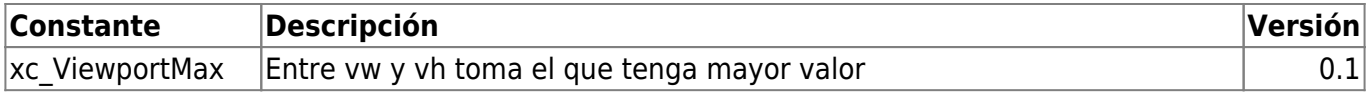

#### **Apertura de Páginas**

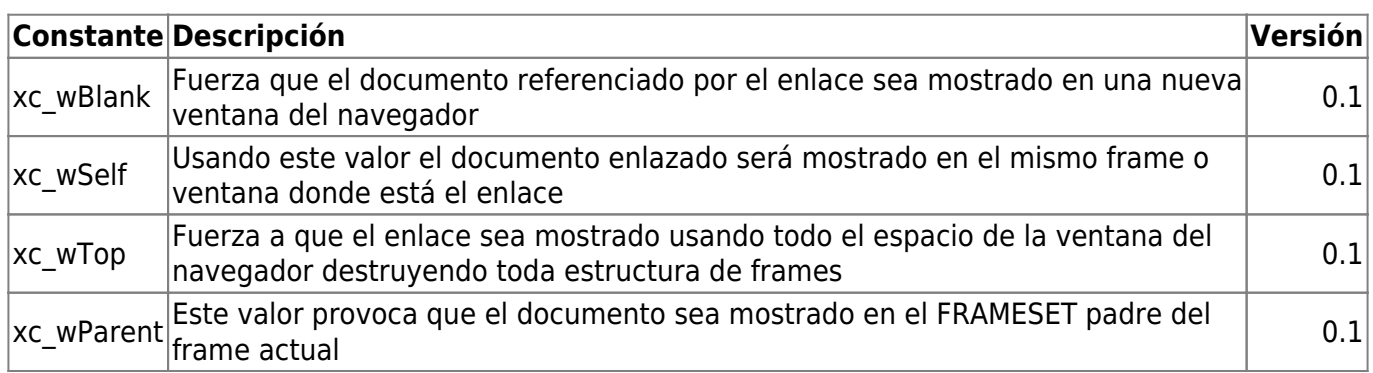

## **Selección de Tipo de Base de datos**

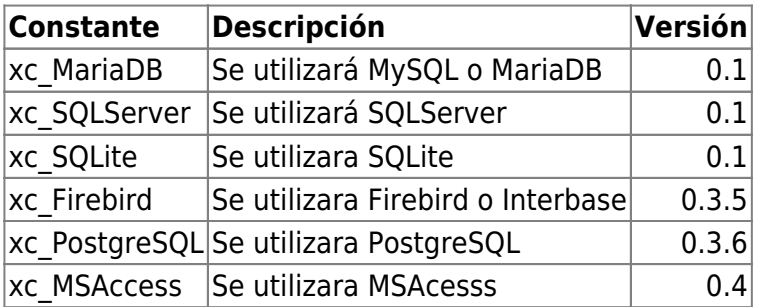

From: <https://nefele.dev/wiki/>- **Nefele Project**

Permanent link: **<https://nefele.dev/wiki/nefele/constantes?rev=1683211035>**

Last update: **04/05/2023 14:37**

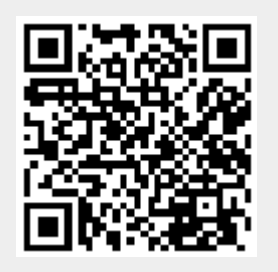